< →

### í I

# The modx CMS and framework

## Jayesh Sheth NYPHP - Sept. 28, 2010

Hive at 55, 55 Broad Street, New York, NY

Monday, September 27, 2010

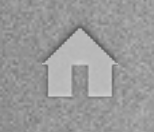

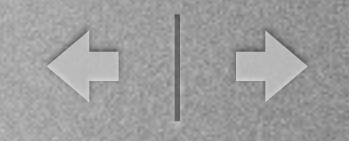

# Why modx?

- CMS + framework
- Open Source + PHP
- Flexibility (no framework "straight-jacket")
- Graphical approach
- Simple & accessible, yet powerful (like PHP)
- Active community

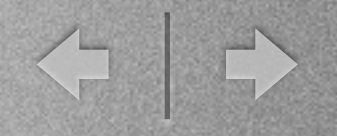

## A little history ...

- The beginnings: fork of Etomite
- Main modx guys: Ryan Thrash, Jason Coward, Shaun McCormick
- modx Evolution: the beginning
- modx Revolution: the re-write

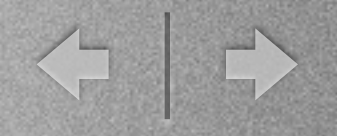

## Requirements

- $\bullet$  PHP 5.1.1+
- Apache 1.3.x+ / IIS / lighttpd / Zeus
- MySQL 4.1.20+
- Linux / Mac OS X / Windows

í II

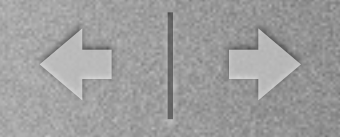

## Documents / Resources

- Basic unit of information
- Document == Resource == "Page"
- Document: File or Folder

í u

< 0

## Documents as folders

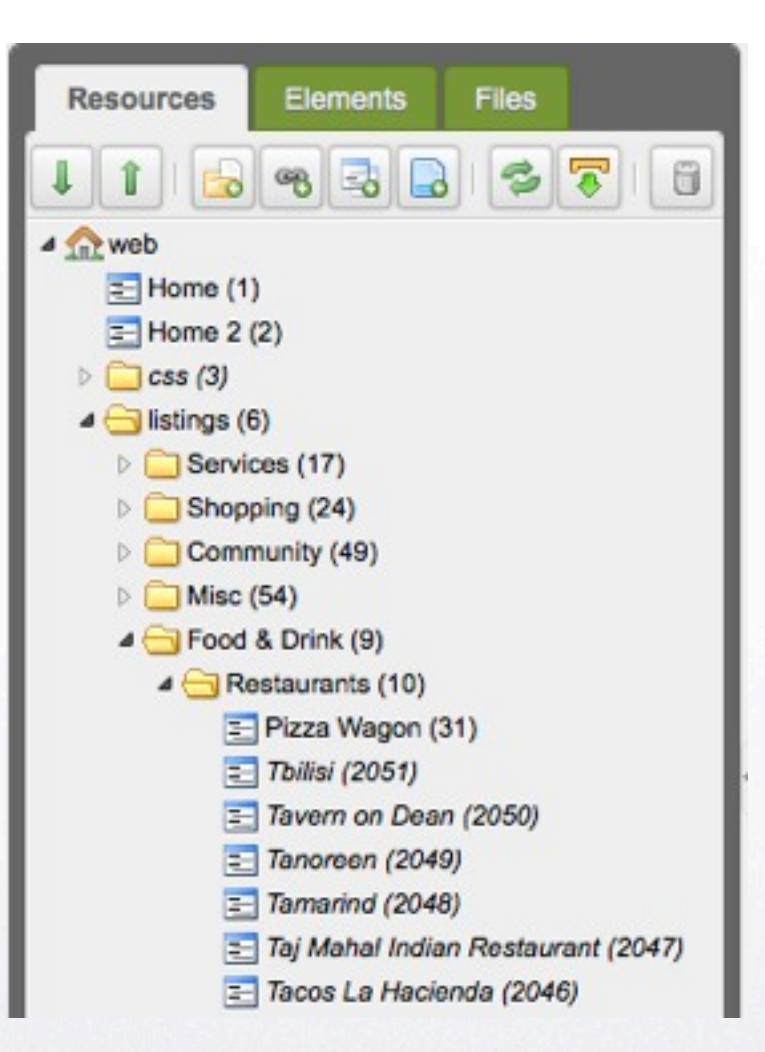

í u

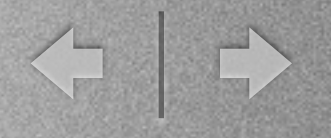

## Documents as files

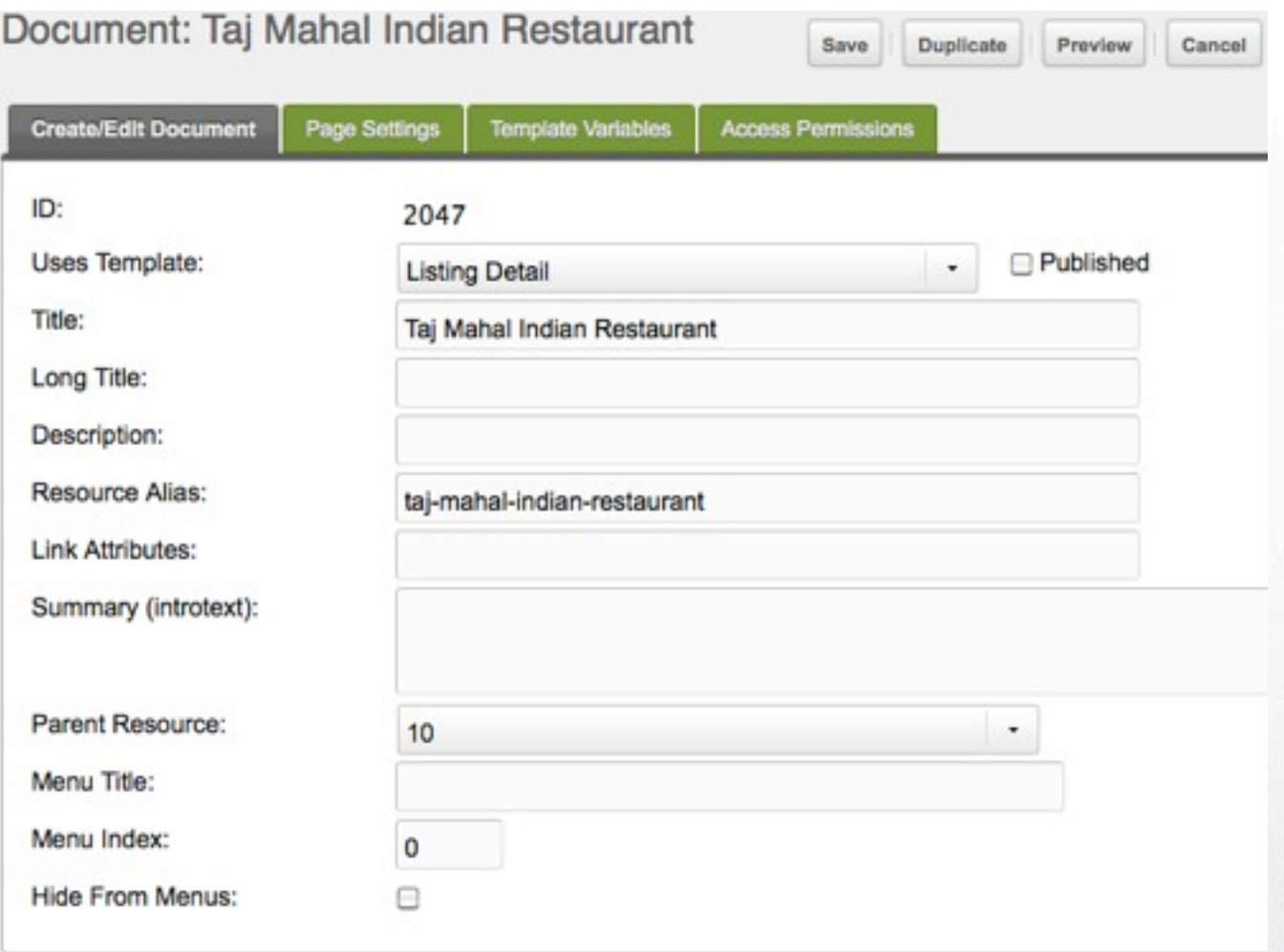

Monday, September 27, 2010

A

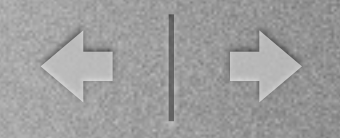

## Templates

- At the foundation of every modx site
- Basic "glue" for all site elements
- Determine every document's look
- Help to classify documents based on their type / purpose

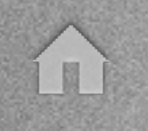

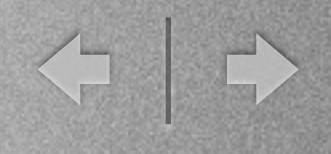

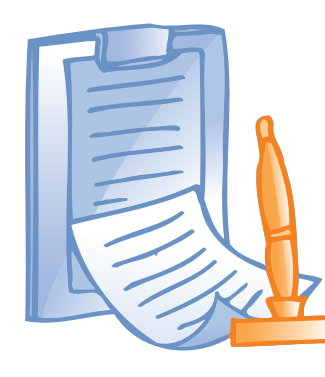

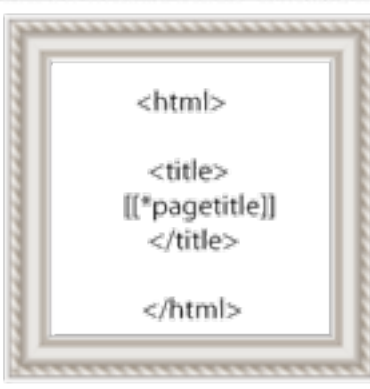

## Documents <>>>>>> Templates

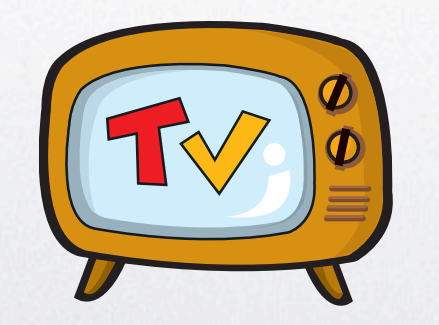

Template Variables (a.k.a. TVs)

Monday, September 27, 2010

## Template Variables

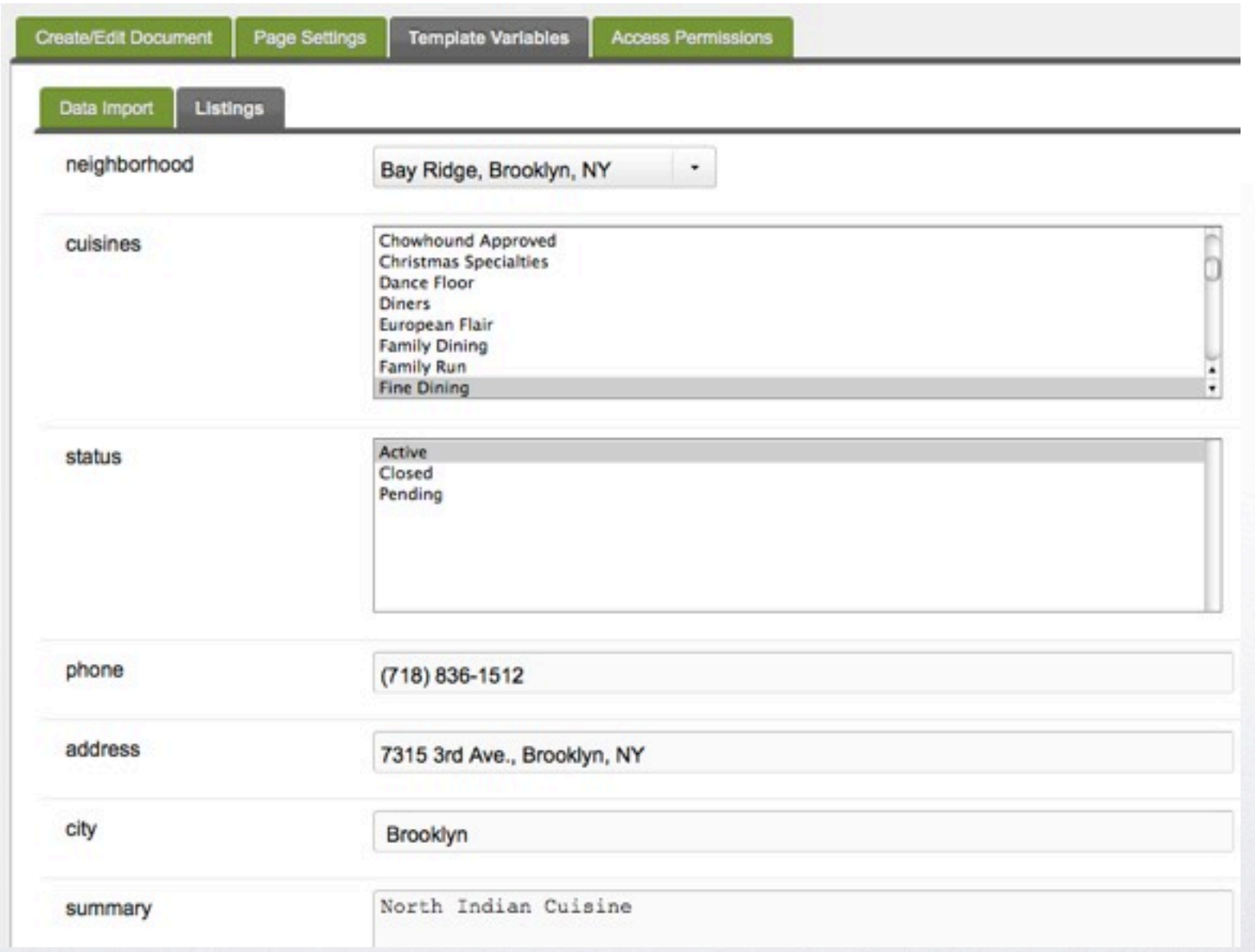

 $\Omega$ 

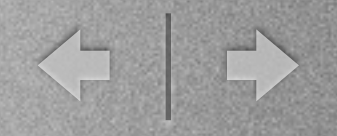

# Snippets

- contain PHP code
- act like functions
- can be called by documents & templates
- In an MVC architecture, the "M" (model)

II)

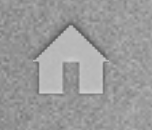

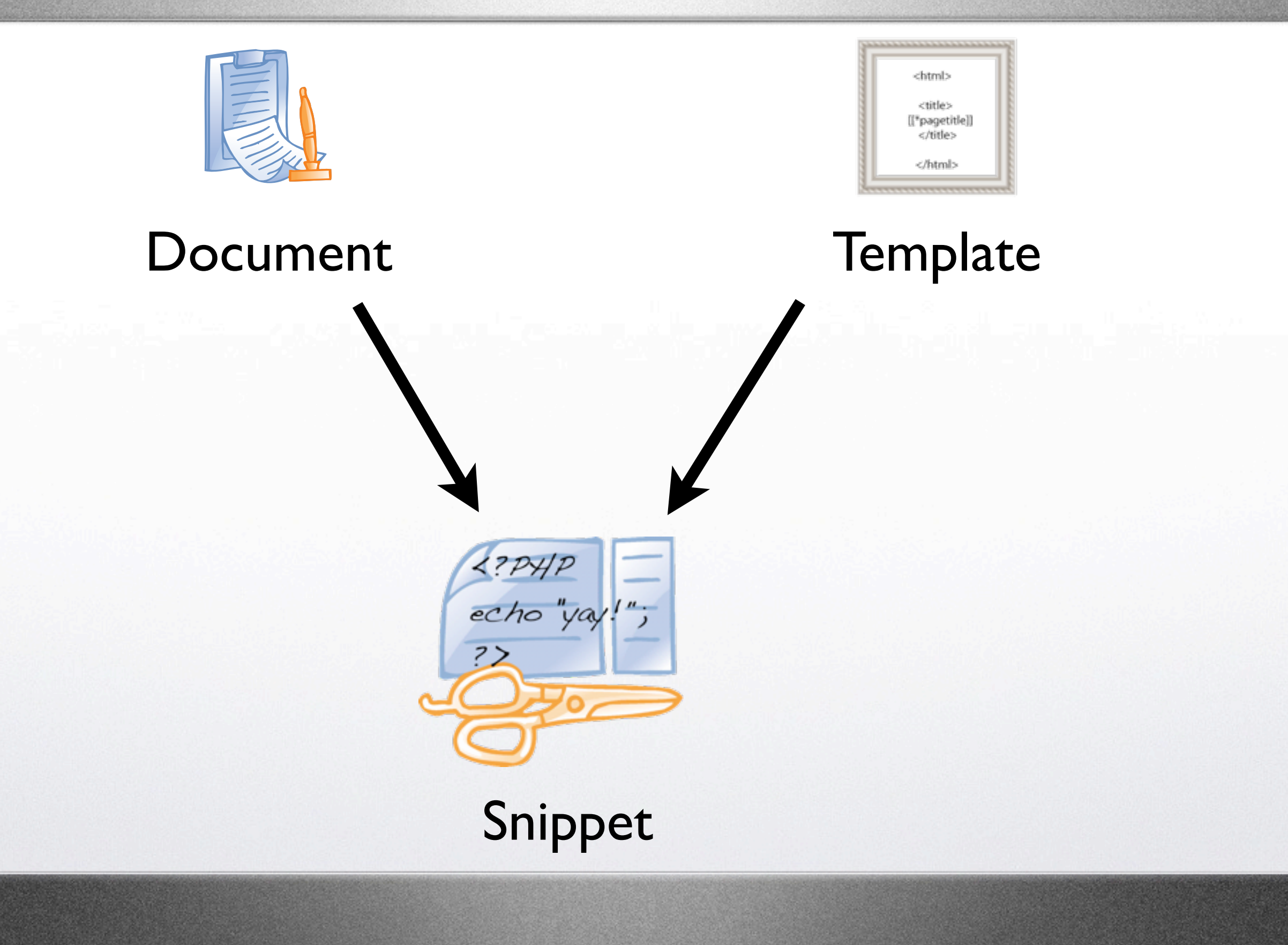

## Snippet: definition (#1)

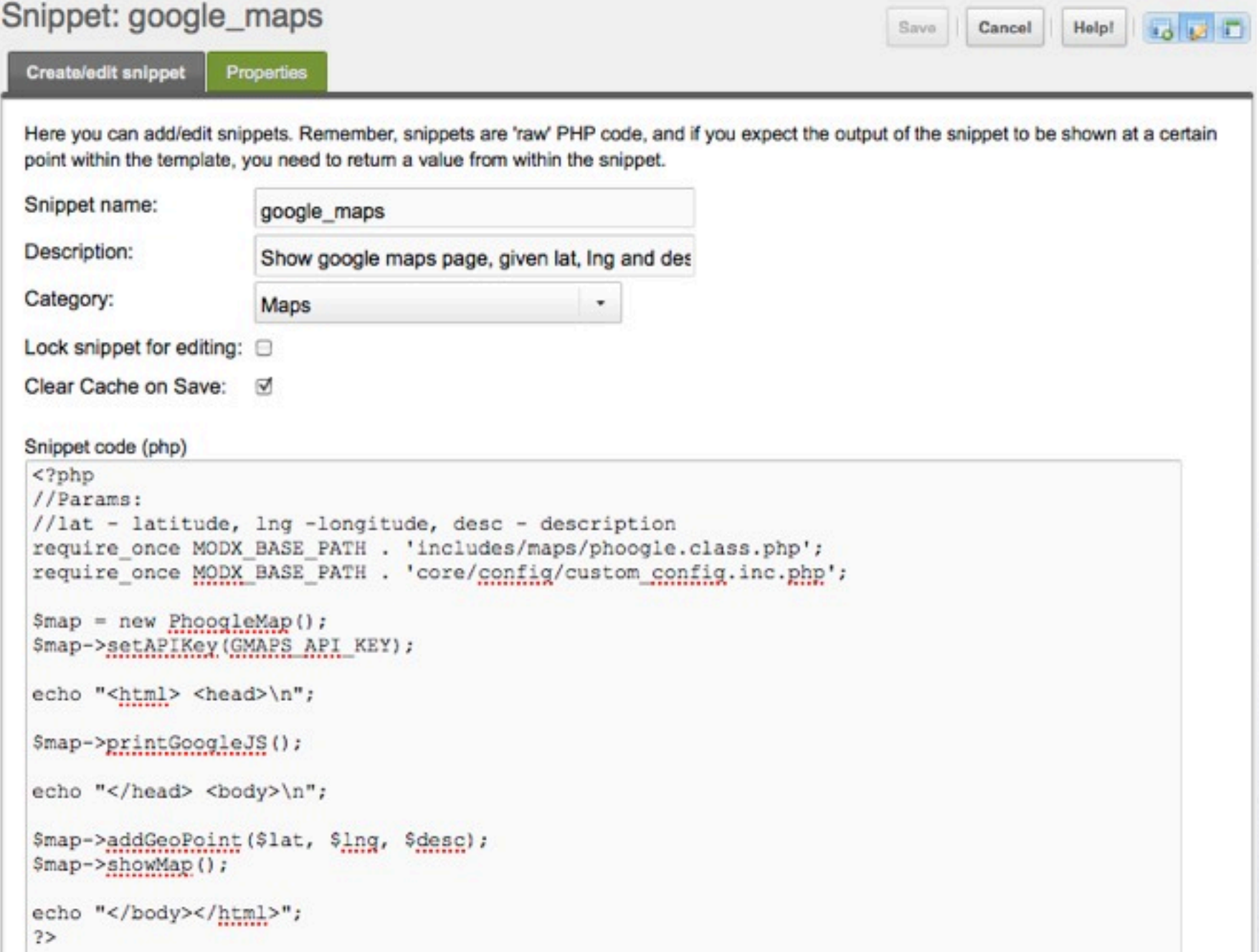

 $\Omega$ 

## Snippet: definition (#2)

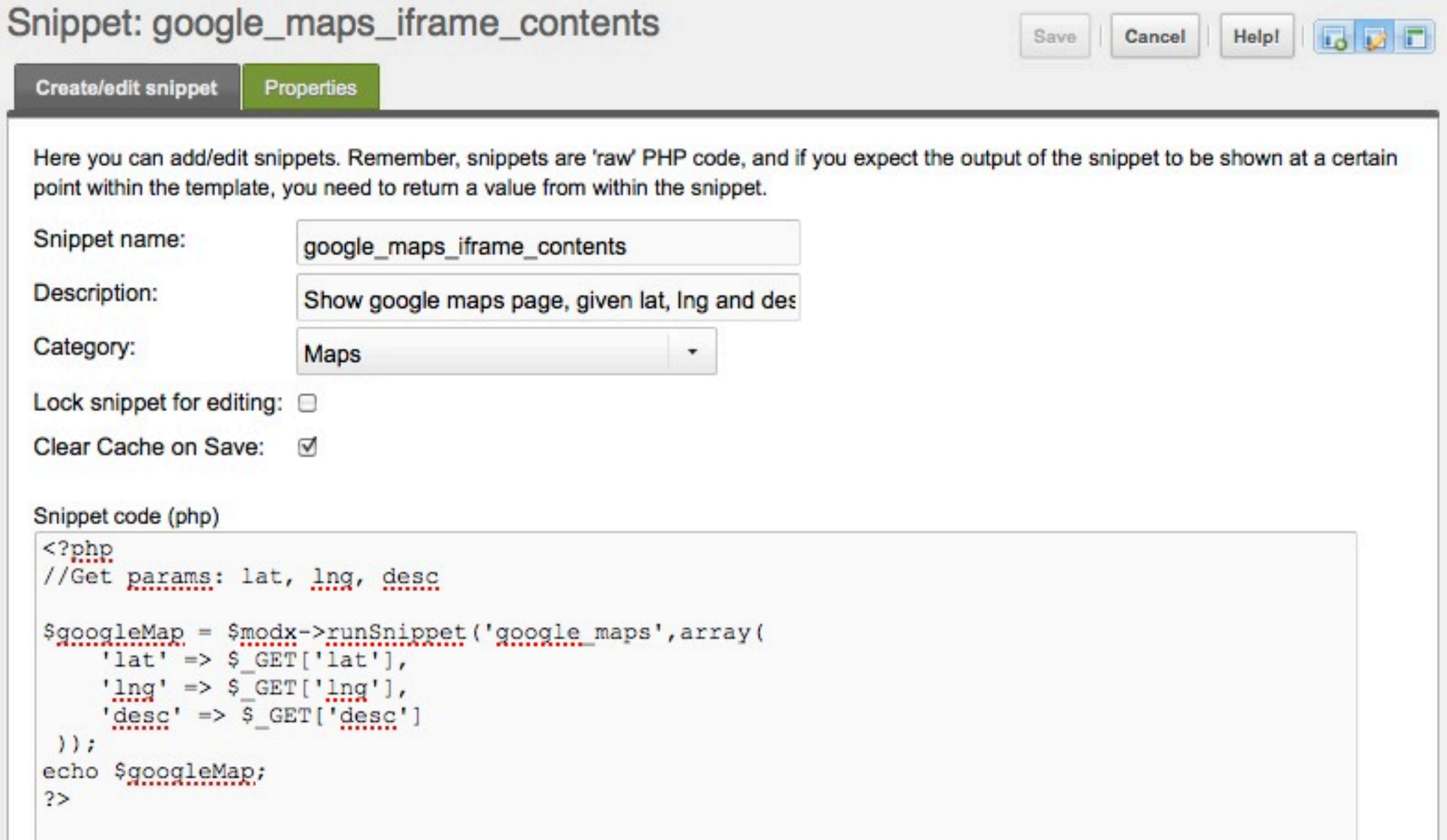

Side-note: this is a little sneak peak at the modx API!

## Snippet: calling it (from a document)

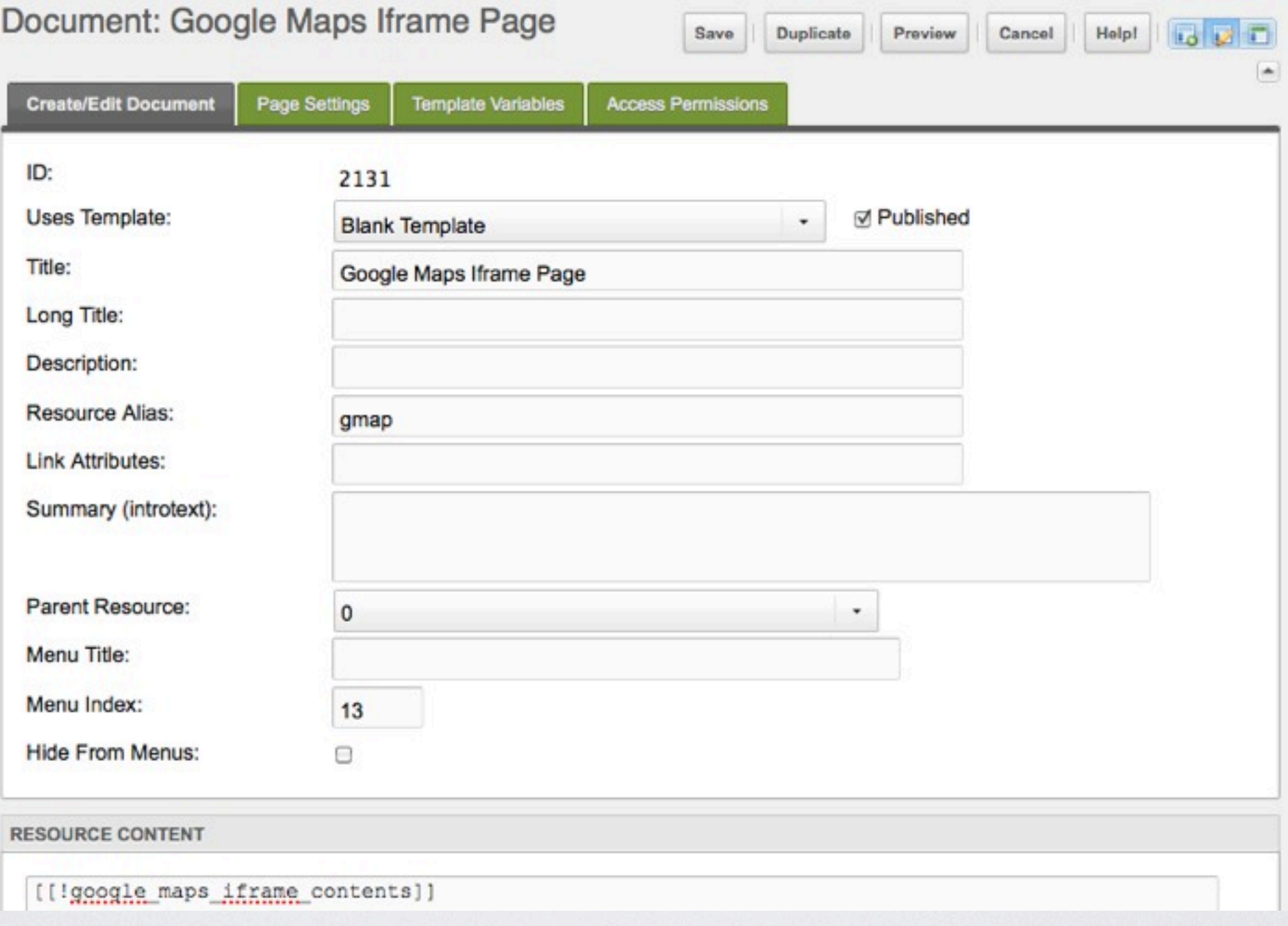

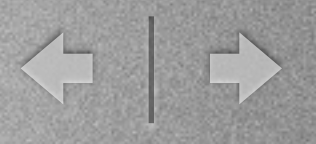

## And the result is ...

<http://modx.bayridge-business.com/gmap.html?lat=40.6323290&lng=-74.0270810&desc=Taj%20Mahal%20Indian%20Restaurant>

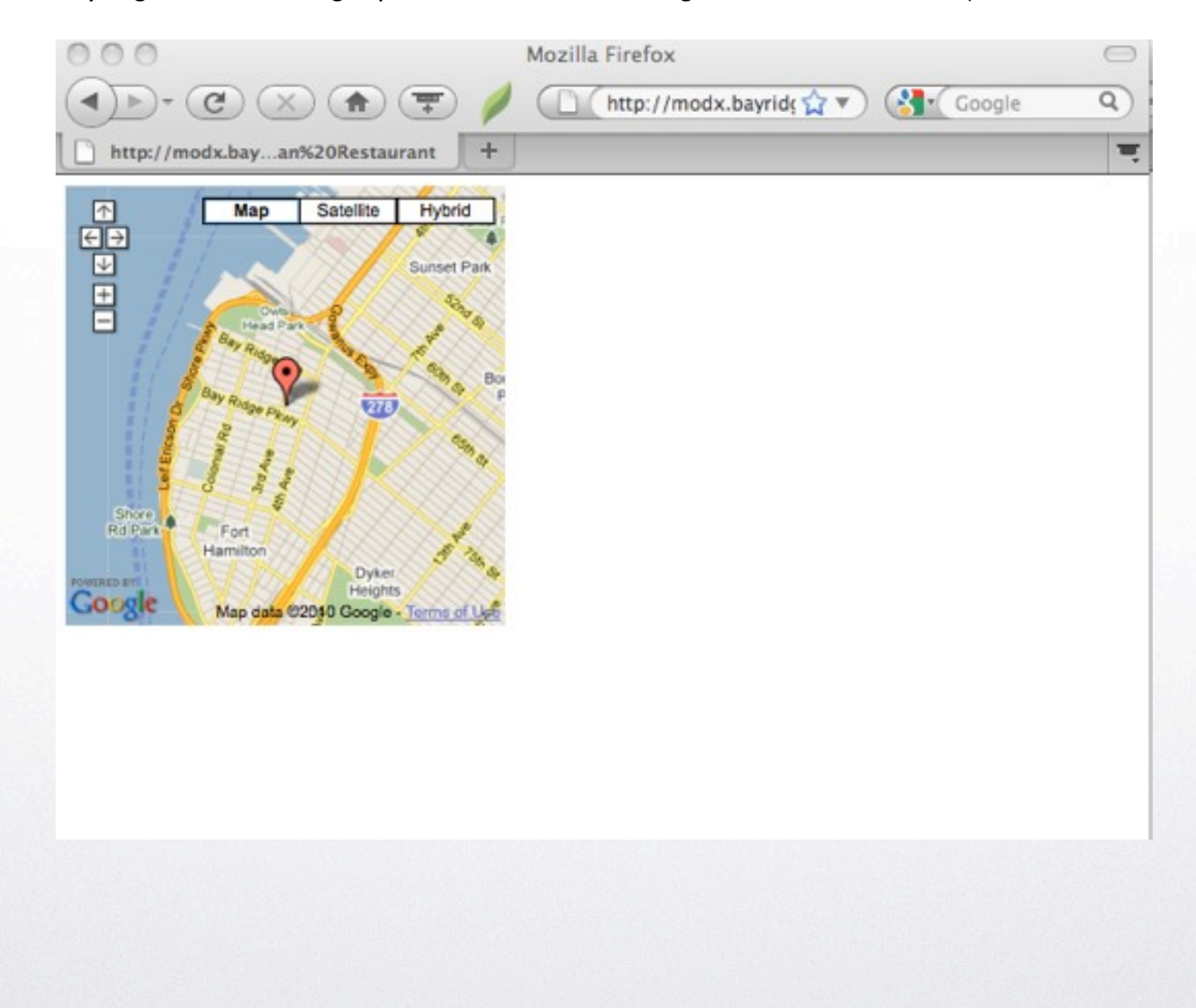

## Snippet: calling it (from a template)

< 1→

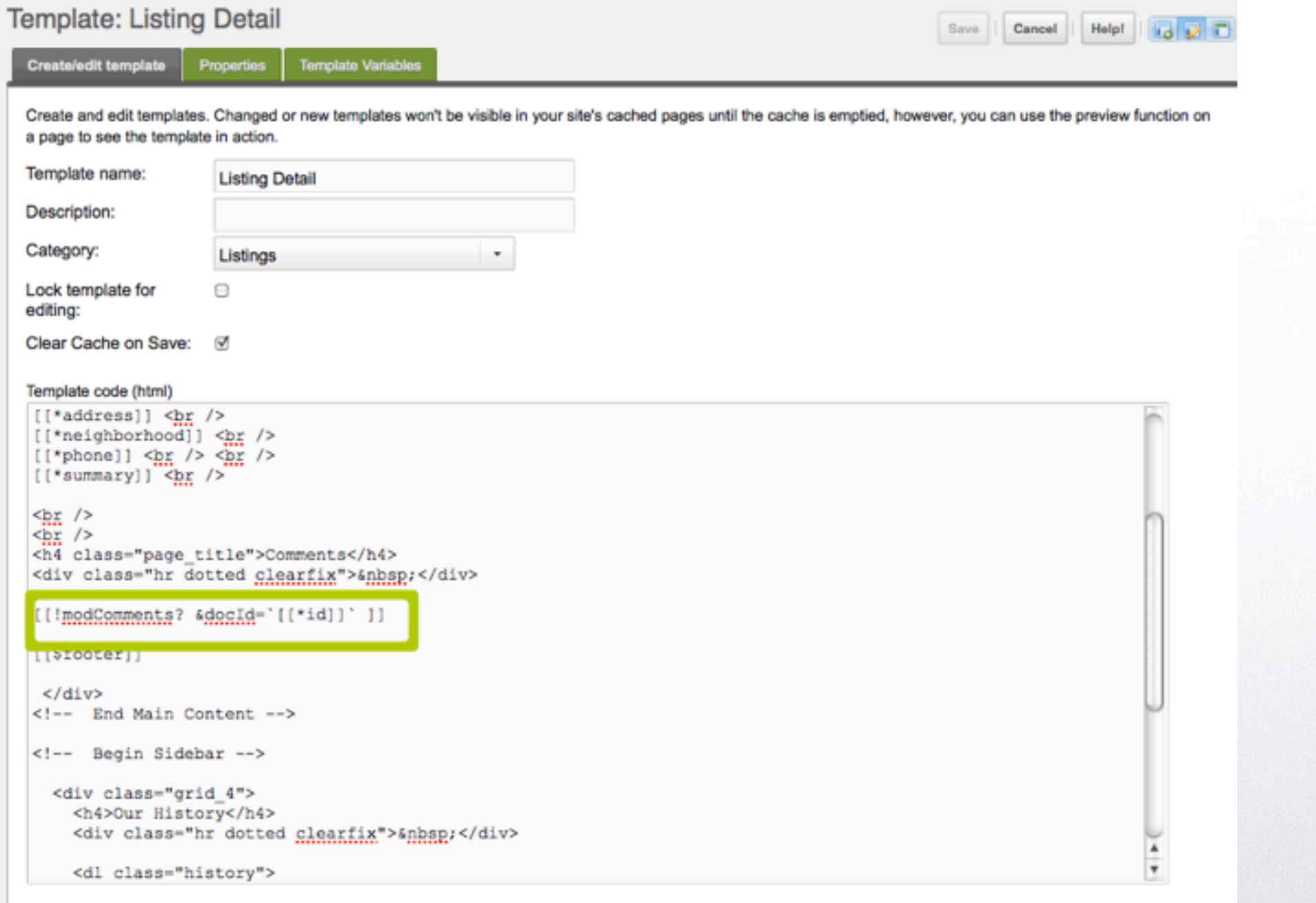

A

### Snippets in a template affect all documents using that template!

Find Businesses

**LISTINGS** 

Latest Cossip

**COMMENTS** 

### **Bay Ridge Business Directory**

#### Taj Mahal Indian Restaurant

7315 3rd Ave., Brooklyn, NY<br>Bay Ridge, Brooklyn, NY<br>(718) 836-1512

North Indian Cuisine

#### **Comments**

the greatest indian food in nyc. amazing service, very friendly, never crowded. sophisticated decor. great for<br>large parties -- not to mention great prices and complimentary deserts and appetizers.

John (babiisuga1o4)<br>May 26th, 2008 (m/d/y) Taj Mahal Indian Restaurant

#### Add a new comment:

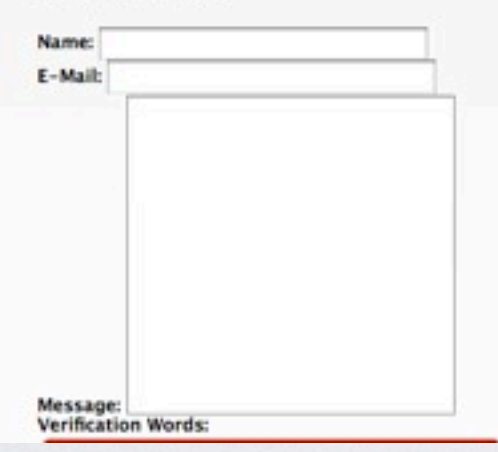

#### **Our History**

Live here

**REAL ESTATE** 

Publicize

**ADD LISTING** 

- 1994 Lorem ipsum dolor sit amet, consectetur adipiscing elit. Nulla vel diam id mauris accumsan egestas. Sed sed lorem. Integer id mi vel sapien fermentum vehicula. Pellentesque vitae lacus a sem posuere fringilla. Vestibulum dolor.
- 1996 Lorem ipsum dolor sit amet, consectetur adipiscing elit. Nulla vel diam id mauris accumsan egestas. Sed sed lorem. Integer id mi vel sapien fermentum vehicula. Pellentesque vitae lacus a sem posuere fringilla. Vestibulum dolor.

2000

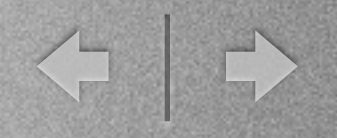

## Chunks

- Pieces of HTML, with placeholders
- Think of them as simplified Smarty templates
- Used by snippets, or templates to create HTML output
- In an MVC architecture, the "V" (view)

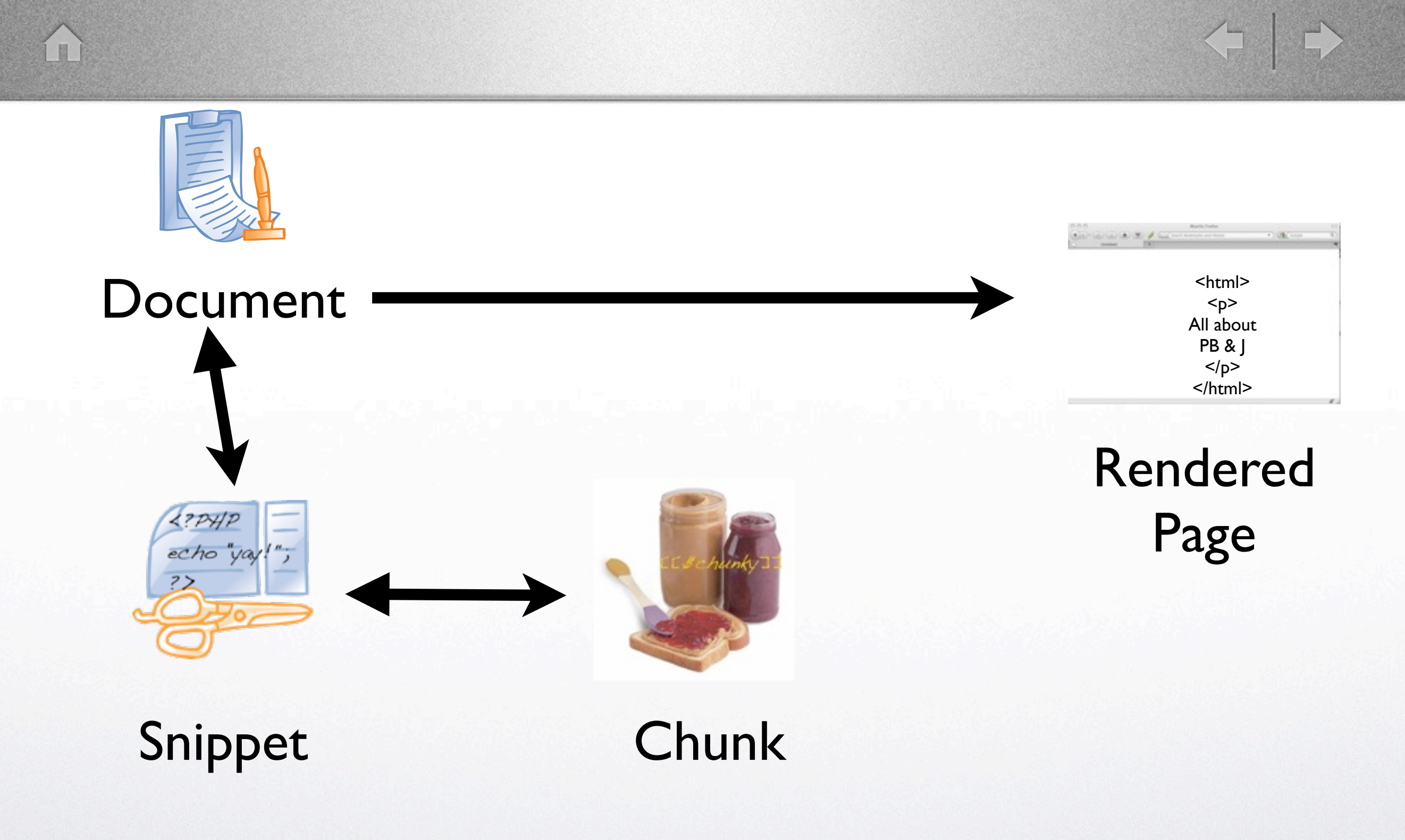

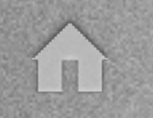

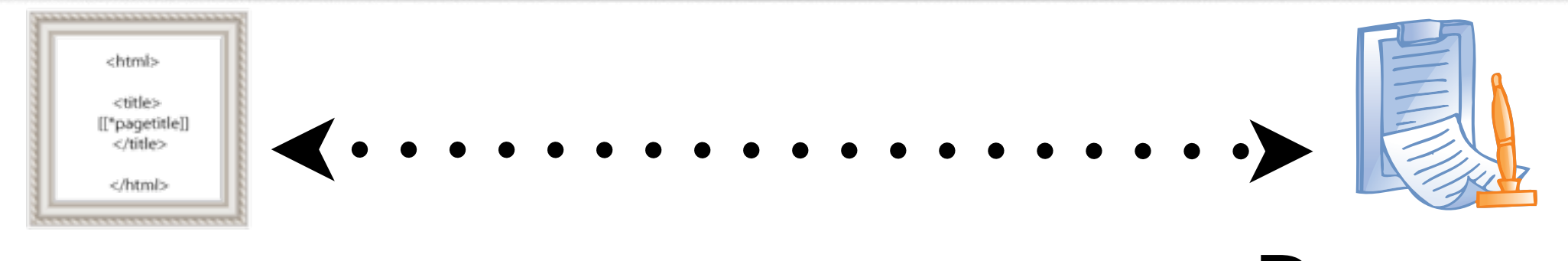

### **Template**

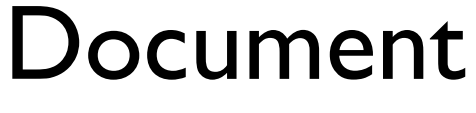

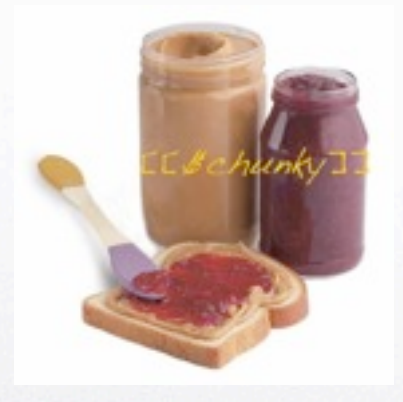

#### $-000/6$ <html>  $< p >$ All about PB & J  $<$ /p>  $\langle$ html $>$

Rendered Page

**Chunk** 

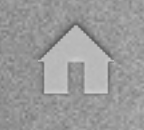

## Chunk: definition

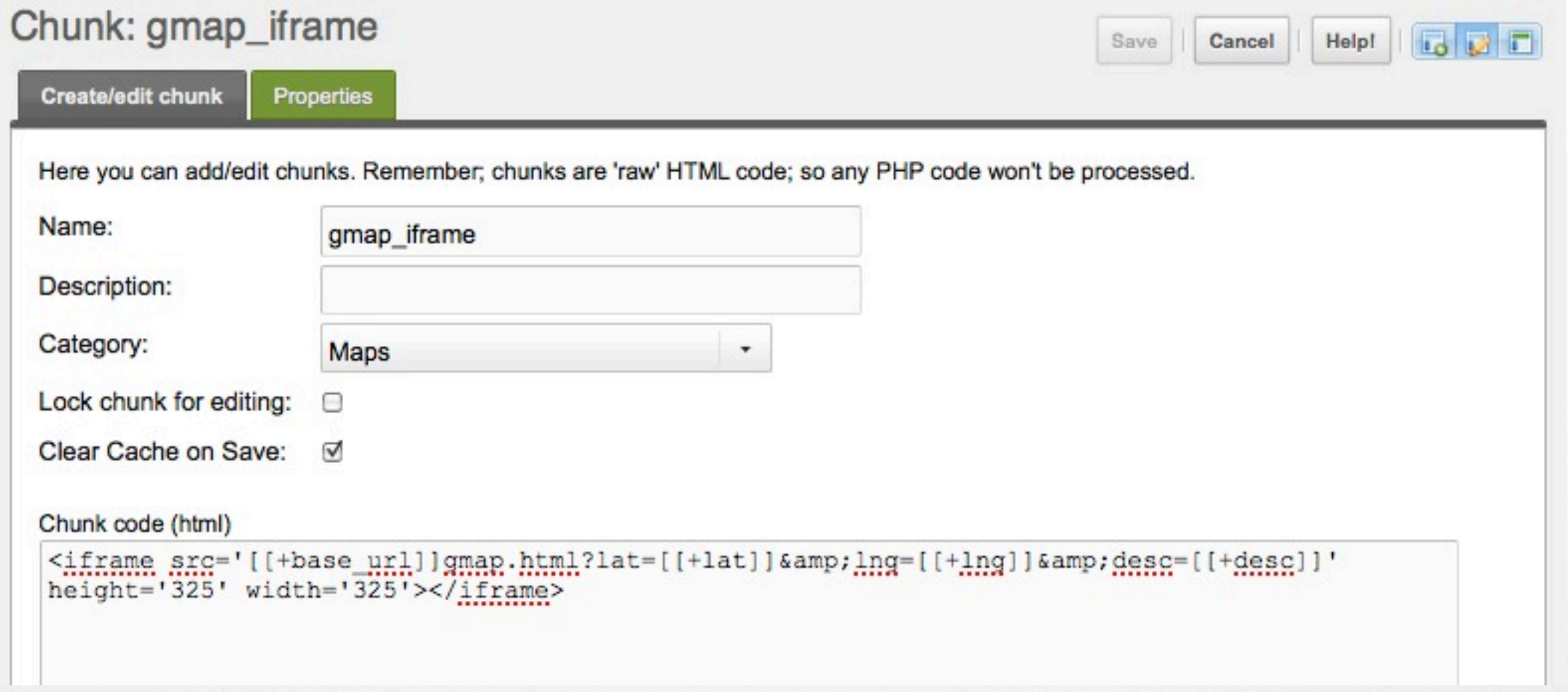

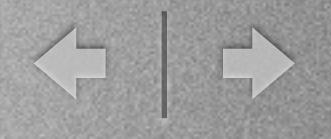

## Chunk: calling it (from a template)

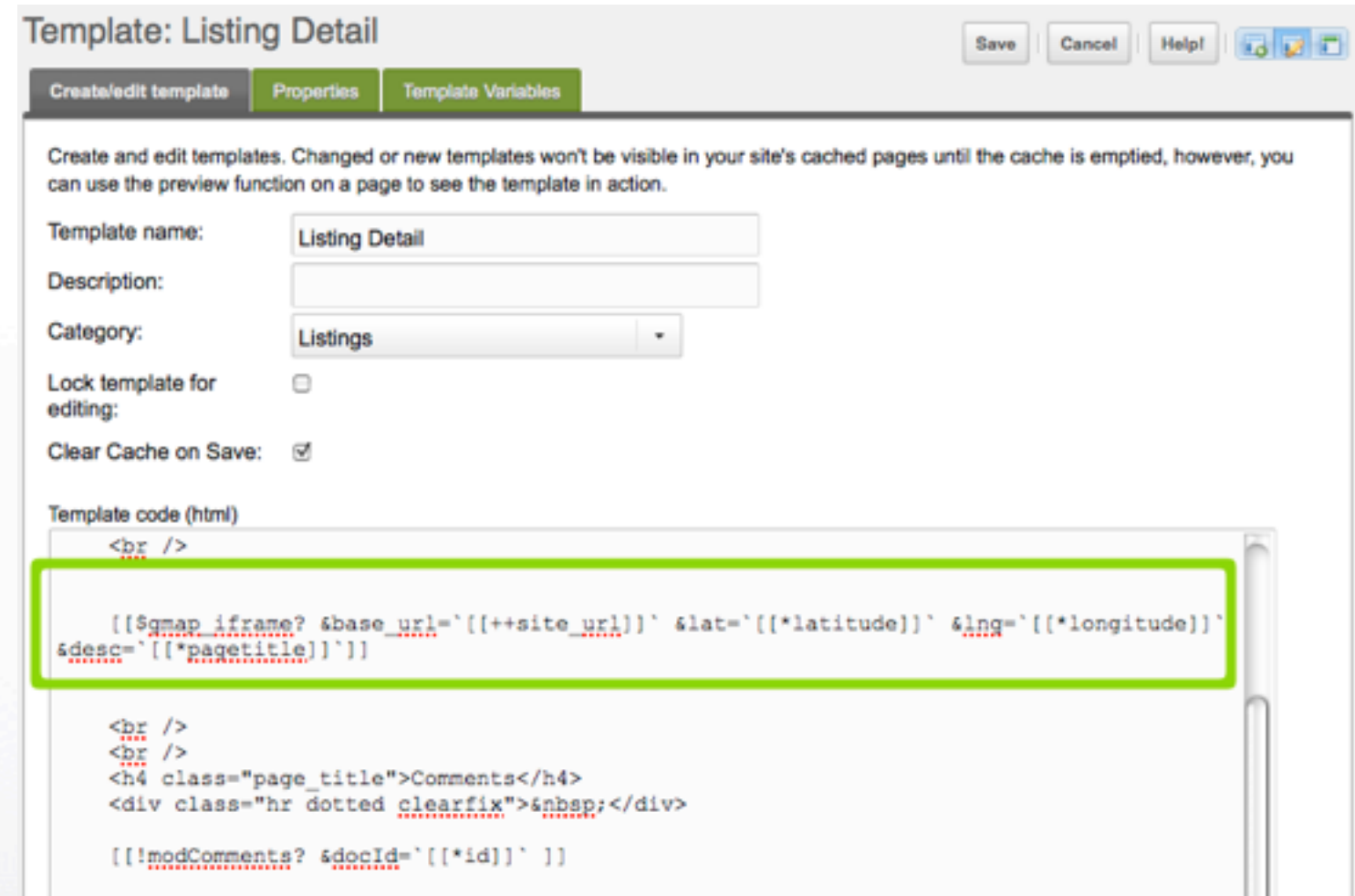

•Chunks accept parameters

•You can pass either system settings (site\_url) or template variables (latitude,longitude,pagetitle) as parameters

I N

## And the result is ...

<http://modx.bayridge-business.com/listings/food-drink/restaurants/taj-mahal-indian-restaurant/>

#### **Bay Ridge** Find Businesses Latest Cossip Live here Publicize **LISTINGS COMMENTS REAL ESTATE ADD LISTING Business Directory** Taj Mahal Indian Restaurant 7315 3rd Ave., Brooklyn, NY<br>Bay Ridge, Brooklyn, NY<br>(718) 836-1512 **Our History** North Indian Cuisine 1994 Lorem ipsum dolor sit amet, consectetur  $\begin{array}{c} \mathbf{u} = \mathbf{u} \mathbf{u} \mathbf{u} \\ \mathbf{u} \end{array}$ adipiscing elit. Nulla vel diam id mauris Map Satellite Hybrid accumsan egestas. Sed sed lorem. Integer id mi vel sapien fermentum vehicula. nset Pas Pellentesque vitae lacus a sem posuere fringilla. Vestibulum dolor. 1996 Lorem ipsum dolor sit amet, consectetur adipiscing elit. Nulla vel diam id mauris accumsan egestas. Sed sed lorem. Integer id mi vel sapien fermentum vehicula. Pellentesque vitae lacus a sem posuere fringilla. Vestibulum dolor. 2000 Coogle Map data 62040 Google - Terms of Up **Comments** the greatest indian food in nyc. amazing service, very friendly. never crowded. sophisticated decor. great for<br>large parties -- not to mention great prices and complimentary deserts and appetizers. john *(babiisuga1o4@aol.com)*<br>May 26th, 2008 (m/d/y) - <mark>Taj Mahal Indian Restaurant</mark>

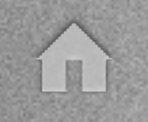

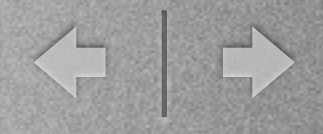

### modx tag syntax

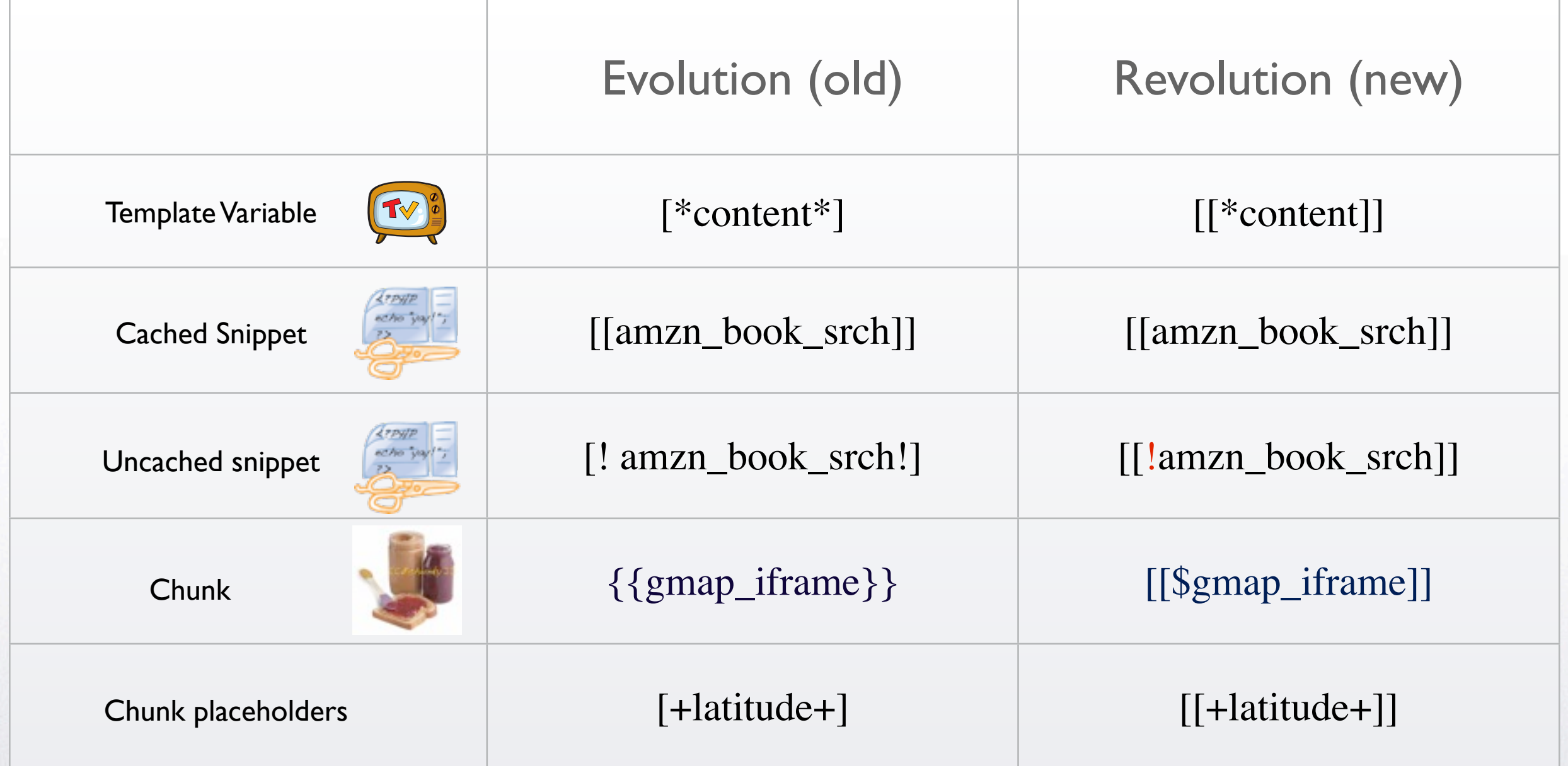

More info.: <http://rtfm.modx.com/display/revolution20/Tag+Syntax>

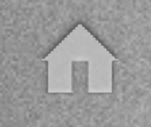

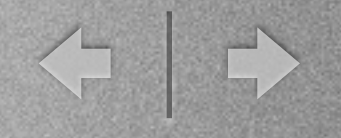

## "Hackable" URLs

- Using aliases and folders to create, hackable, semantic URLs
- $\bullet$  E.g.:

<http://modx.bayridge-business.com/listings/food-drink/restaurants/taj-mahal-indian-restaurant/>

• Organize your content in the same way that you think about it, and the URLs will reflect this semantic structure automatically!

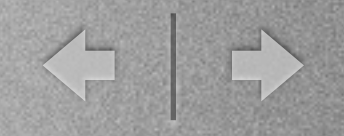

## Caching

- Document-level caching
- Snippet-level caching
- Caching is essential for high-traffic sites!

**FEE** 

< →

## Document-level caching

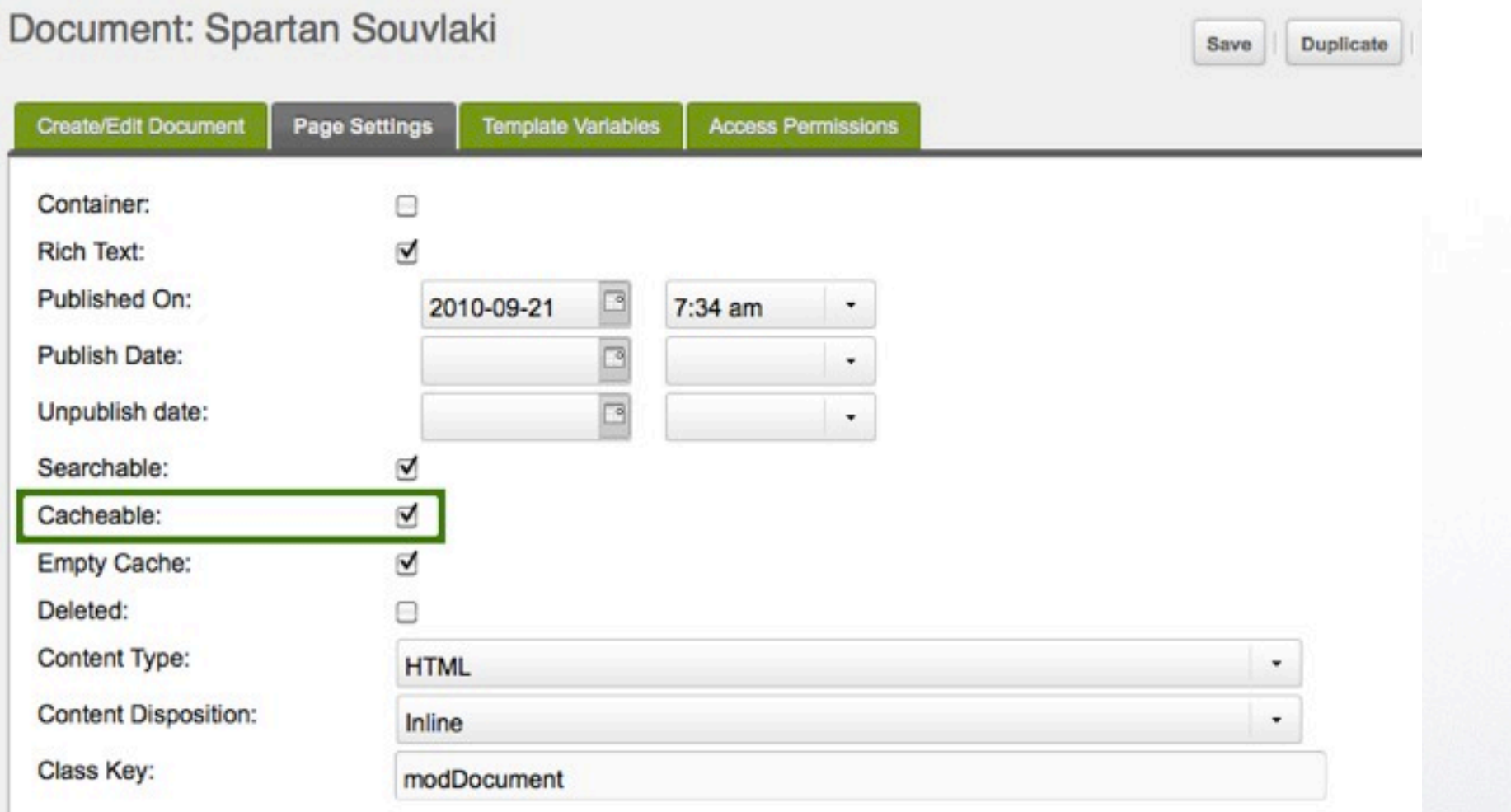

Document are cacheable by default

m

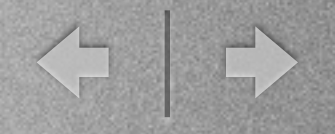

## Snippet- and element-level caching

- Cached snippet: [[google\_maps]]
- Uncached snippet: [[!google\_maps]]
- Uncached chunk: [[**!**\$chunk]],
- Uncached placeholder: [[**!**+placeholder]]
- Uncached template variable [[**!**\*template\_var]]

E

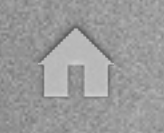

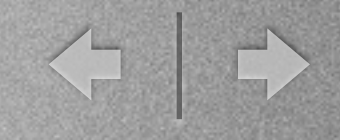

## Page-level + snippet-level caching

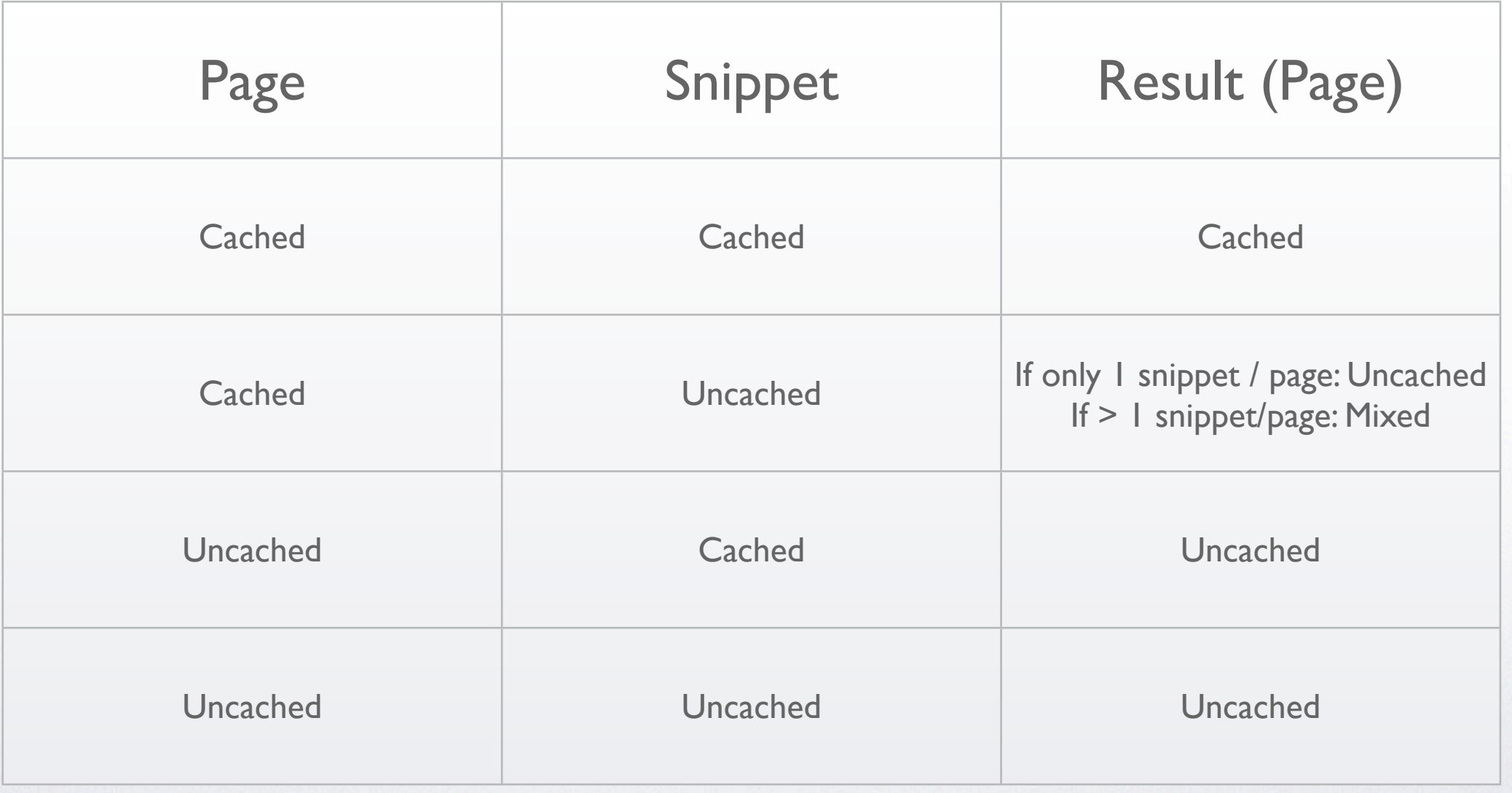

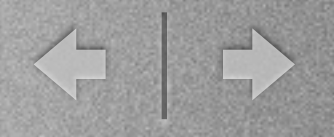

## Caching: summary

- Page-level cache overrides snippet-level cache
- Best practice: keep all pages cached, use uncached snippets for sections doing data processing, or needing instant updates
- Page cache is automatically cleared when the page (or snippets it uses) is updated

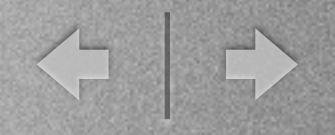

## Extending modx

- snippets, plugins, packages ("add-ons")
- plugins: pieces of PHP code that affect how the modx manager and user-facing site operate
- packages: collections of snippets and chunks available through the modx manager

Browse add-ons:<http://modxcms.com/extras/repository/10>

Help!

### Extending modx: upgrading packages

#### Package Management

an Desarronance National

Providers Packages

Packages are collections of MODx components that can be used within MODx in a variety of ways. Here you can manage them, update their installation status, disable or enable installed packages, or download new ones from remote providers. Right-click on a row in the grid for more options.

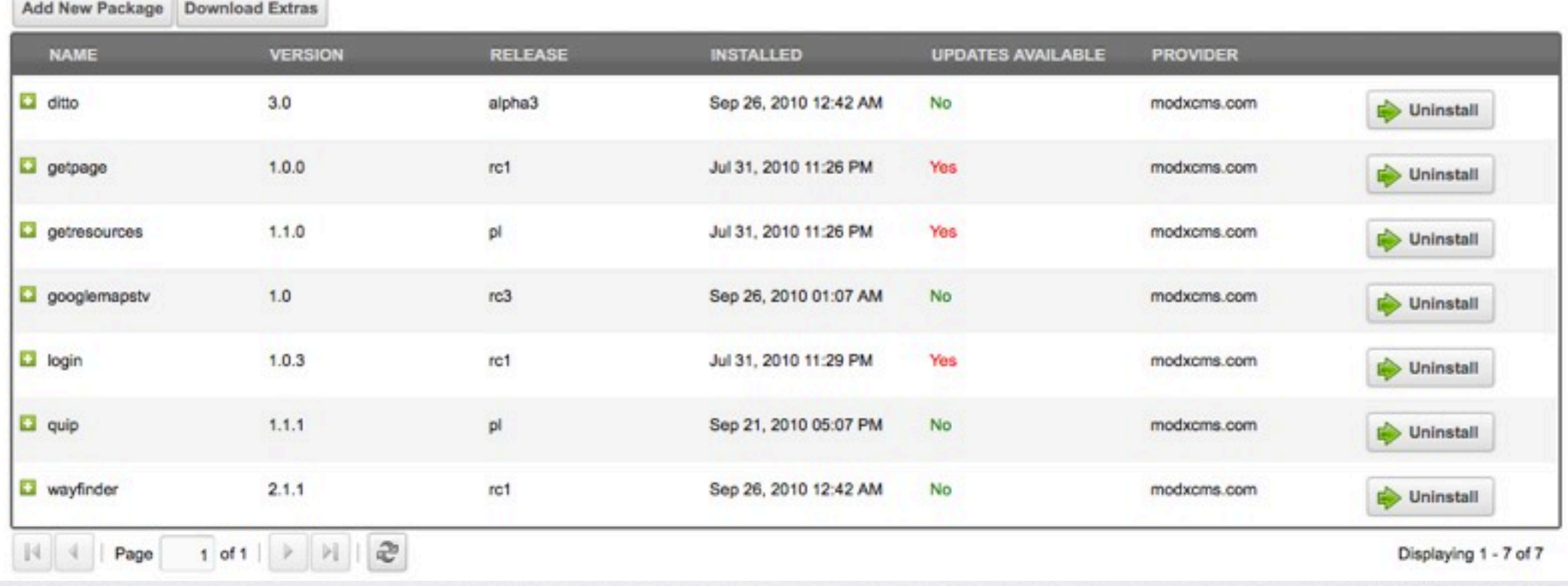

## Extending modx: adding new packages

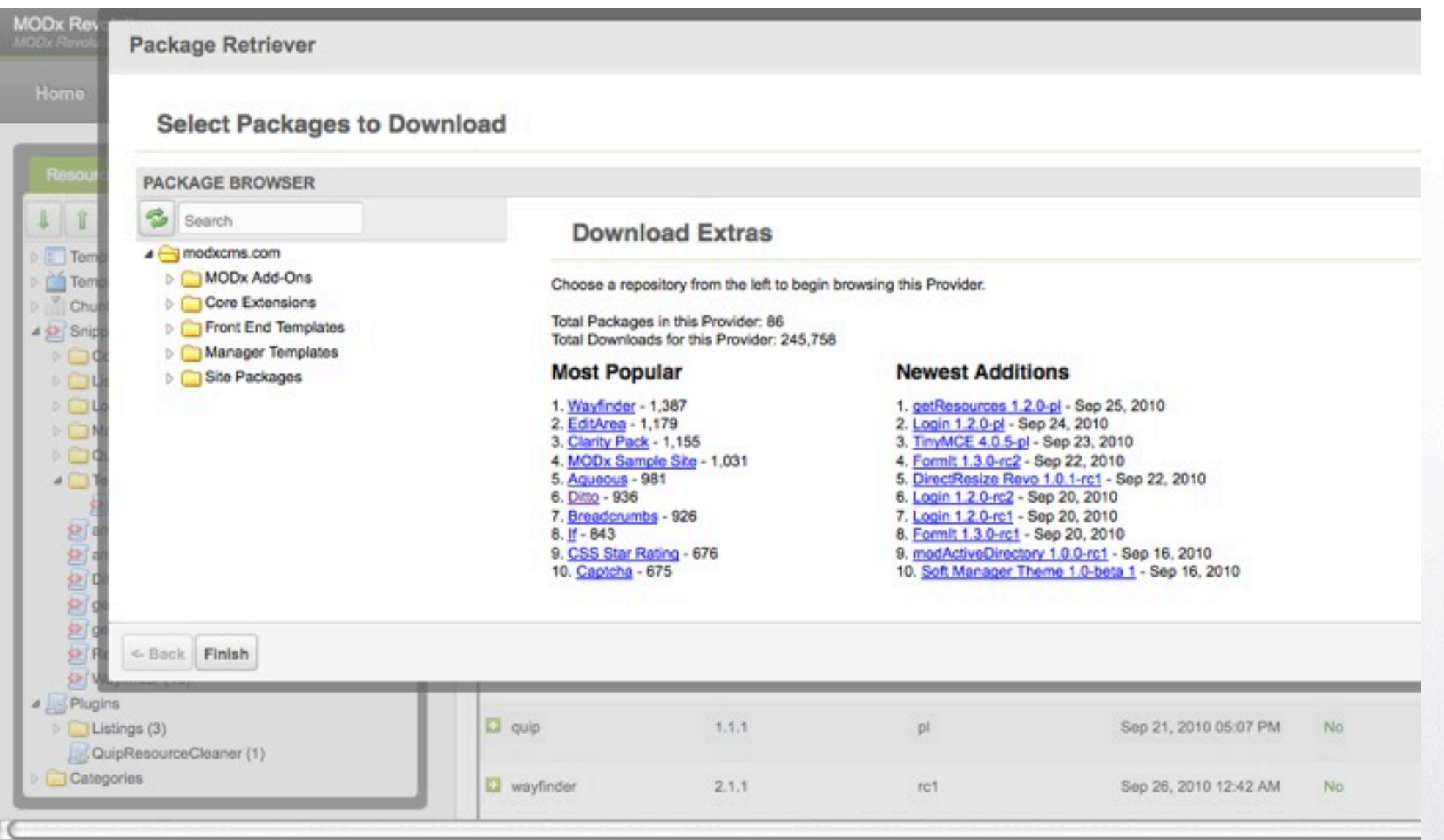

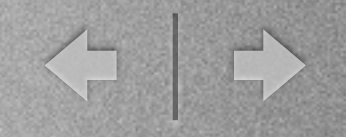

## modx API

Why use the modx API?

- Call a snippet from a snippet
- Parse a chunk, and return its output from a snippet
- Cache the result of a function
- Save data to the database using xPDO library

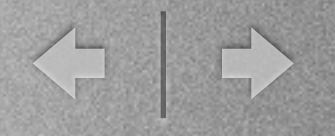

## Using the modx API

- All snippets running within modx have access to the global \$modx object
- The \$modx object is the main, and most important object
- Call various methods of \$modx

API Reference:<http://rtfm.modx.com/display/revolution20/modX>

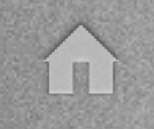

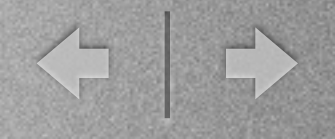

## modx API, snippets

### **Call a snippet from a snippet:**

\$googleMap = \$modx->runSnippet('google\_maps',array(

' $\left| \right|$  =>  $\$ <sub>\_</sub>GET[' $\left| \right|$ at'],

```
 'lng' => $_GET['lng'],
```
'desc' => \$\_GET['desc']

));

## modx API, chunks

← →

### **Parse a chunk, and return its output (from a snippet)**

Snippet:

 $$row = array('name' \implies 'Tom Jones', 'email' \implies 'tj@tomjones.example.com', 'message' \implies 'hi there!');$ 

\$formattedComment = \$this->oModx->getChunk('show\_comment', \$row);

echo \$formattedComment;

#### Chunk:

 $\langle p \rangle$  [[+message]]  $\langle br \rangle$ 

 $[$ [+name]] <em> $([$ [ $]$ +email]])</em> </p>

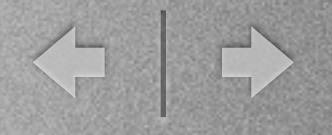

## modx API - accessing TVs

Get current document's id:

\$modx->resource->get('id');

Get current document's (built-in) "content" TV:

\$modx->resource->get('content');

Get the value of current document's (custom) "latitude" TV:

\$oTV = \$modx->getObject( 'modTemplateVar', array( 'name'=>'latitude') );

 $\text{slatitude} = \text{SoTV}\text{-}\text{?}$  renderOutput( $\text{Smodx}\text{-}\text{?}$  resource- $\text{?}$ get('id'));

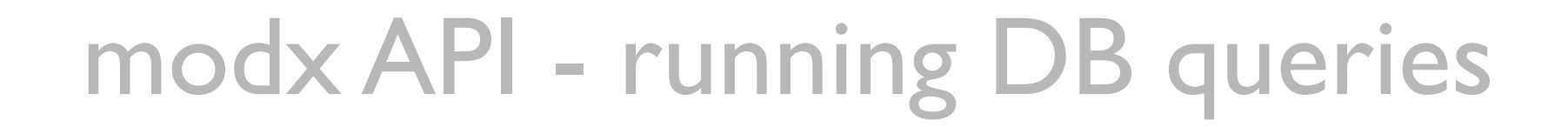

< 0

- PDO -> xPDO -> \$modx (\$modx inherits from PDO!)
- Sample code:

foreach( \$modx->query('SELECT cuisine\_id, cuisine FROM cuisines LIMIT 5') as \$row ){

echo \$row['cuisine\_id'] .',' . \$row['cuisine'] . '<br />';

}

#### **Result**

...

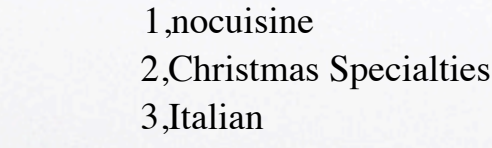

(More on xPDO and PDO in the appendix)

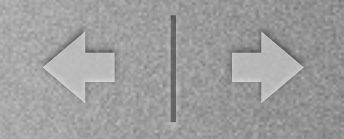

# Modx Plugins

- Extend and modify core modx functionality
- Example: create a custom routing system to serve "virtual pages", using 404 handler

E

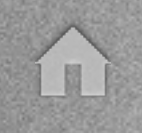

# Modx Plugin Events

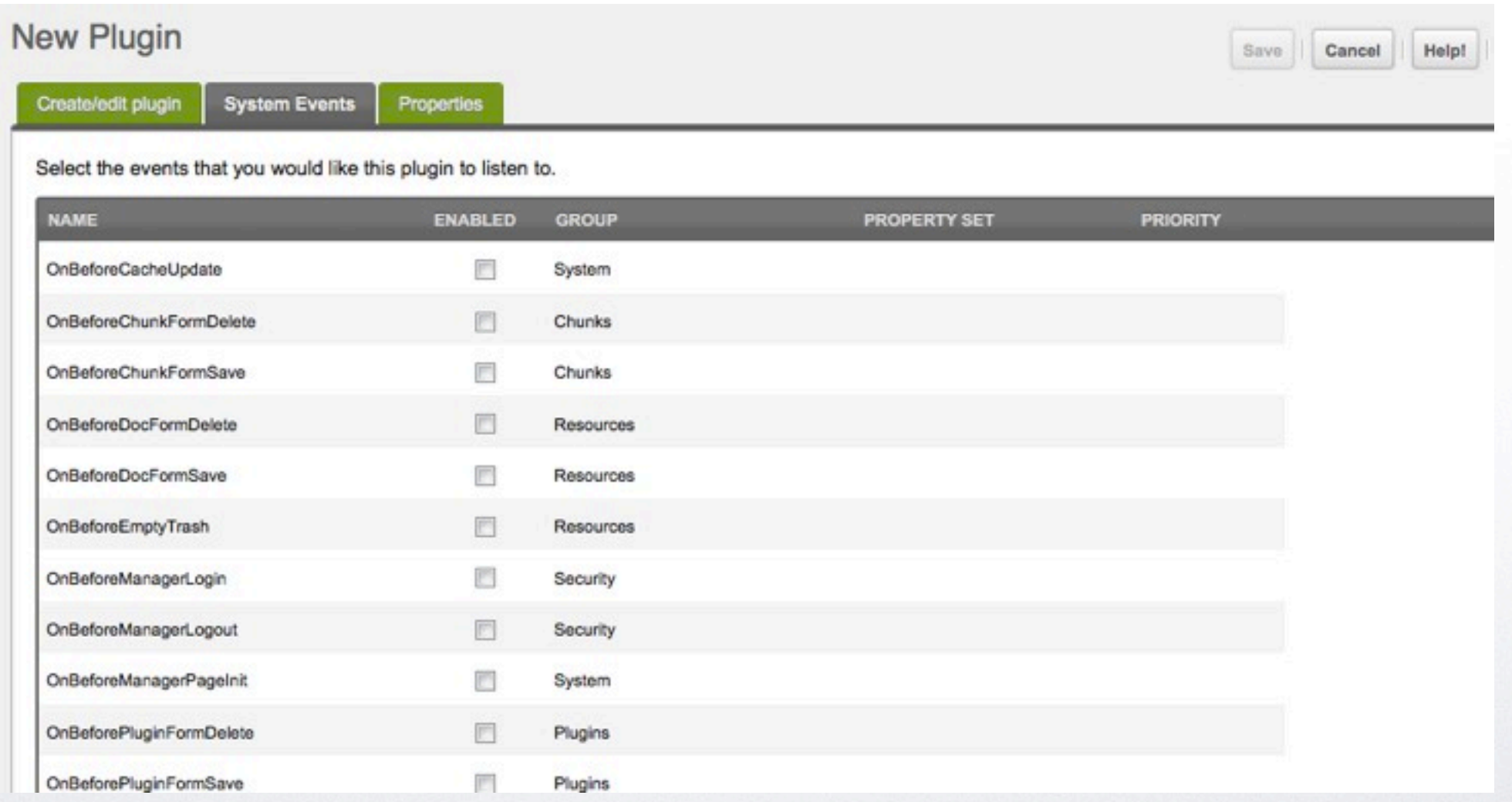

A

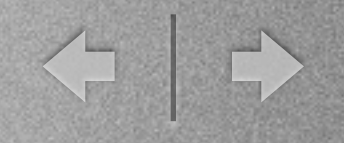

## Questions? Comments?

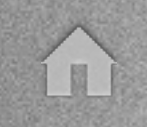

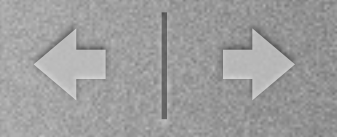

## Thank You!

### • See appendix for links, and more info.

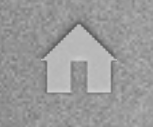

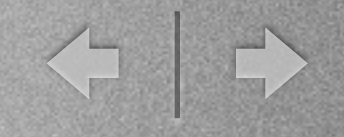

### Appendix

### Start Here:

- Main site: [http://www.modxcms.com/](http://www.modxcms.com)
- Forums:<http://modxcms.com/forums/>
- modx Revolution documentation: [http://rtfm.modx.com/display/](http://rtfm.modx.com/display/revolution20/Home) [revolution20/Home](http://rtfm.modx.com/display/revolution20/Home)
- Book: MODx Web Development (covers modx Evolution). [https://](https://www.packtpub.com/modx-web-development/book) [www.packtpub.com/modx-web-development/book](https://www.packtpub.com/modx-web-development/book)
- Bob's Guides:<http://bobsguides.com/MODx.html>

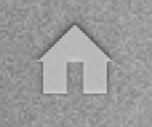

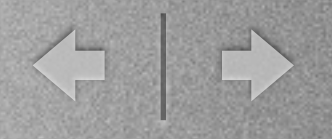

## xPDO

xPDO is an object-relational mapping framework that stands at the core of modx Revolution. It was written by modx core contributor Jason Coward.

PDO reference:<http://us3.php.net/manual/en/intro.pdo.php> xPDO intro.: <http://rtfm.modx.com/display/xPDO20/Fundamentals> xPDO class ref.:<http://rtfm.modx.com/display/xPDO20/Class+Reference> [xPDO api docs: http://api.modxcms.com/xpdo/xPDO.html](http://rtfm.modx.com/display/xPDO20/Class+Reference) xPDO forum: <http://modxcms.com/forums/index.php/board,219.0.html>

Blog Posts: <http://marcoraven.net/modx/modxrevolutionxpdo.html>

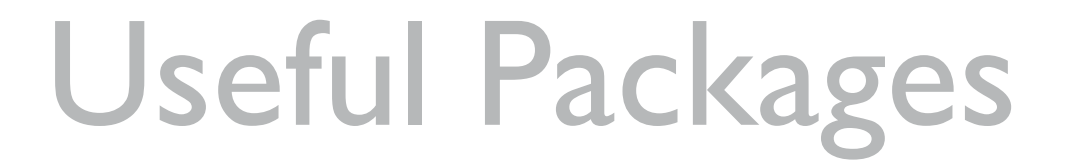

< 0

### Listing and Summarization:

getResources:

<http://modxcms.com/extras/package/?package=552>

Ditto:

<http://modxcms.com/extras/package/?package=96>

i u

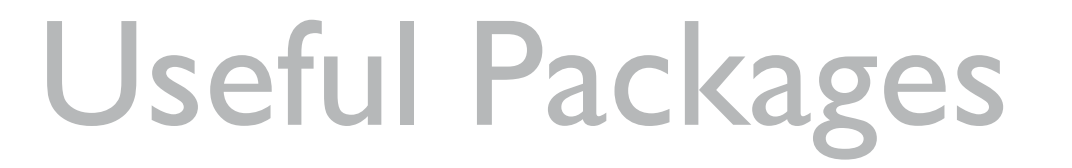

< 0

### Menus:

Wayfinder:

http://modxcms.com/extras/package/?package=487

• Breadcrumbs:

[http://modxcms.com/extras/package/?package=54](http://modxcms.com/extras/package/?package=96)

For all packages, see:<http://modxcms.com/extras/repository/10>

图